## The Art of Defiling

*Defeating Forensic Analysis on Unix File Systems the grugq*

### **Overview**

**n** Introduction **L** Unix File Systems **n** Forensics **n** Anti-Forensics **n** Demonstration  $\blacksquare$  Q & A

# Introduction

■ Who I am **n** grugq ■ What I do **n** Write intrusion prevention software **n** Break forensic tools **Now Anti-forensics? n** Security is an arms race **n** Trend of increased forensics **n** Trend of increased anti-forensics

# Unix File Systems

- **Overview of a unix file system** ■ Super-Blocks ■ Data Blocks
- **n** Inodes
- **Directory Files**

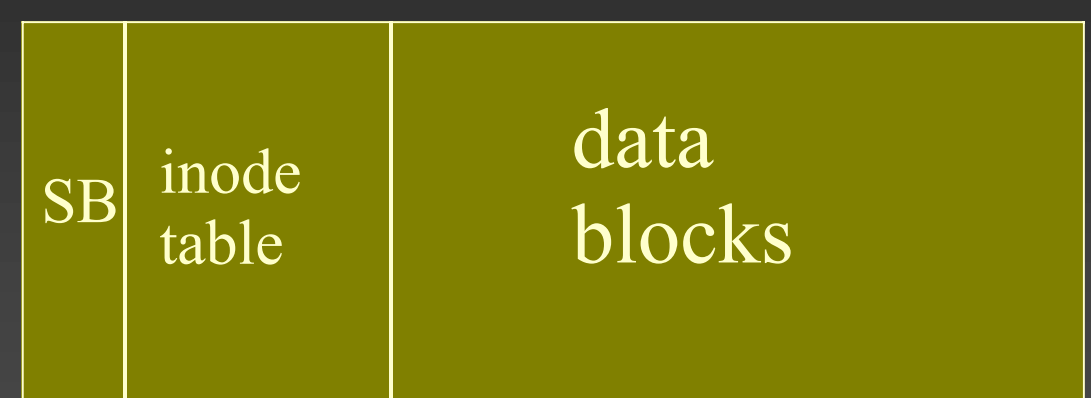

### File System Overview

n■ Two main parts to any file system  $\blacksquare$  Files **n** Meta data  $\blacksquare$  Time stamps, ownership, permissions, etc. **■ Data**  $\blacksquare$  Disk blocks organised as byte streams  $\blacksquare$  Meta data files

**n** Organise data files for human reference

# File System

**n** Superblock **n** Describes the file system **E** Known Location ■ Data Block ■ Data blocks store…. data! ■ Block is the lowest atomic component ■ Multiple disk sectors per block

# File Systems: inodes

**n** inodes are files **n** Store meta data ■ Time Stamps, Reference Counts, Size **List of data blocks n** block pointers struct inode { int uid, gid; int size; int blk\_cnt; int links; int block\_ptrs[ BLOCK\_NUM ];

}

# inode structure: graphic

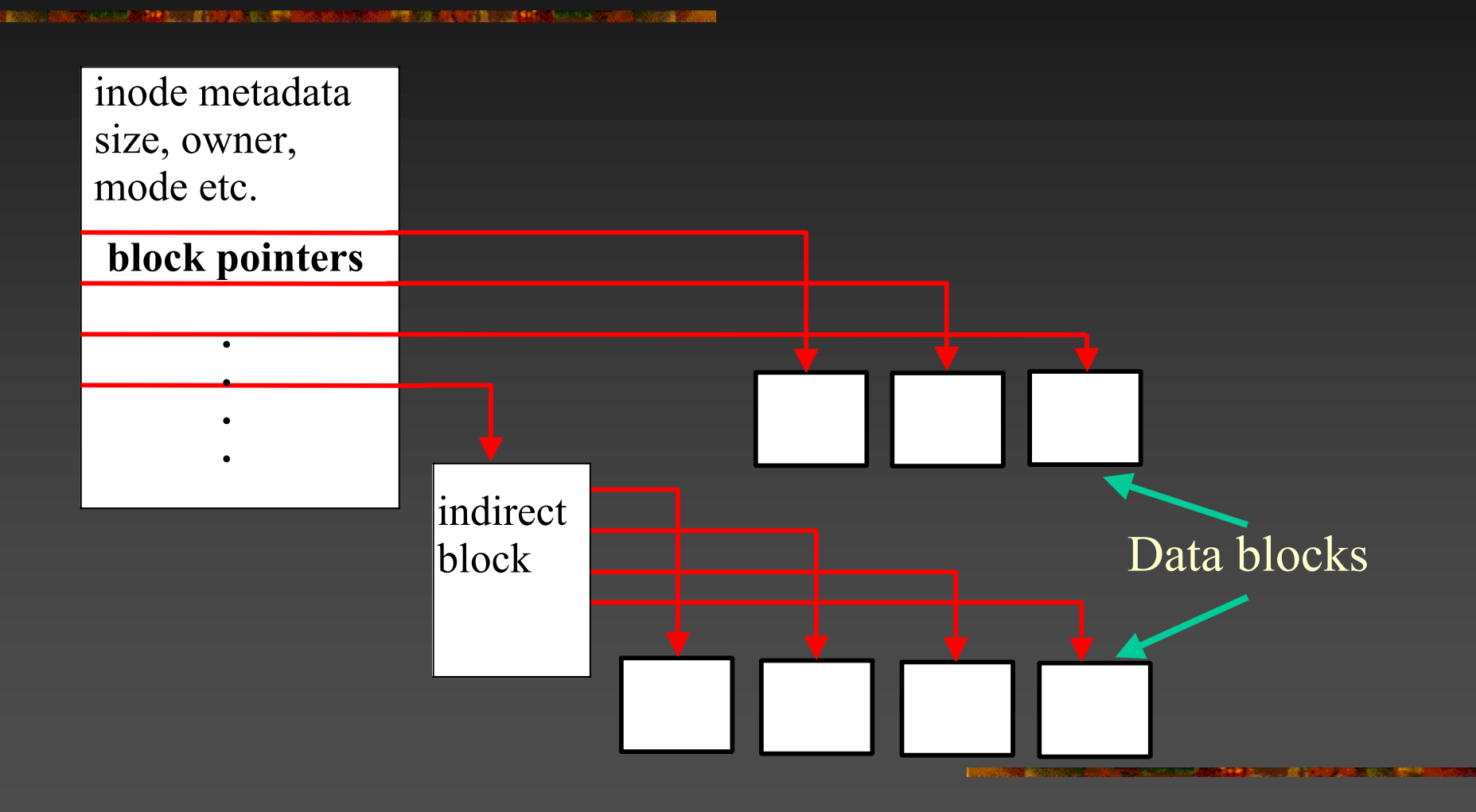

# Directory files

**n** Create the file system directory hierarchy ■ Contain structures to map names to inodesstruct dirent { int inode; short rec\_len; short name\_len; char name[];

}

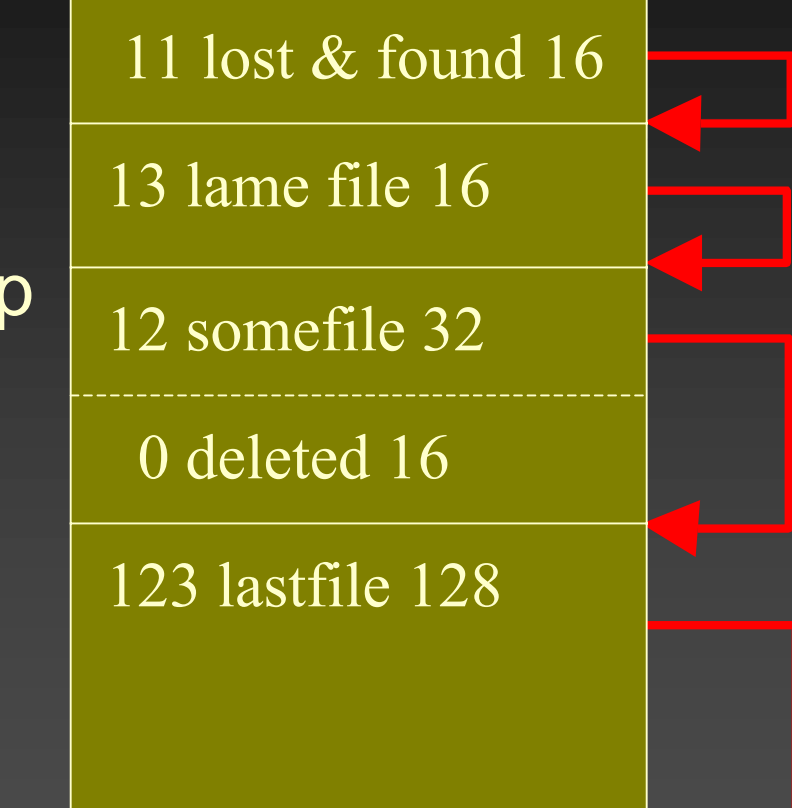

### Forensics

**n** Introduction **Data Recovery** ■ Data Parsing ■ Data Analysis

### Introduction

### **n** Forensics defined **n** Forensic Food chain..

#### Filesystems

Bitstreams

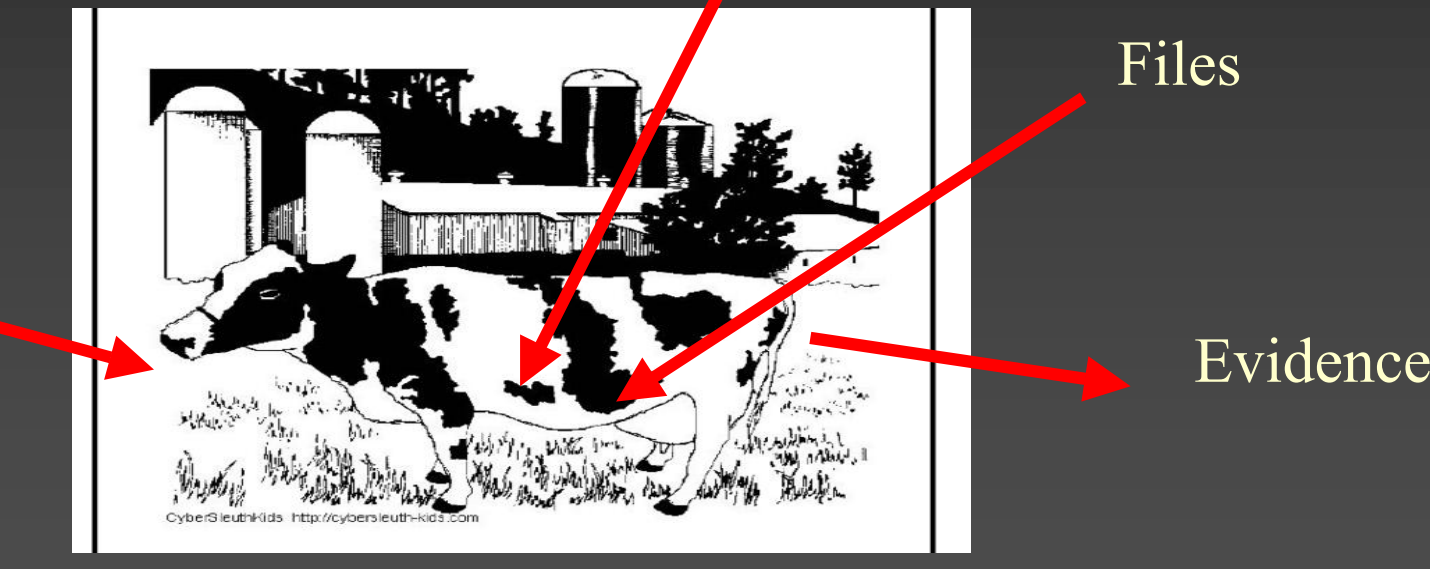

### Data Recovery

■ Convert bitstream to file system **n The Coroner's Toolkit Recovers deleted files** ■ TCT Utils **Examine deleted directory entries Total file system awareness** ■Read "deleted" data

### Data Parsing

**EXCONCT CONVERT FILE SYSTEMS Into evidence** candidates -- files

**File content requires understanding file** formats

■ Email, jpeg, .doc, ELF, etc

### Data Analysis

**EXEGENALE SEARCHES Extract "evidence" from data n** JPEG files containing illegal images **Log files containing access information** 

### Anti-forensics

**■** *Data is evidence* ■ Anti-Forensic Theory **n** Data Destruction ■ Data Hiding **n Data Contraception** 

> *"Attempting to limit the quantity and quality of forensic evidence (since 1999)"*

### Data Destruction

**n** Deleted file residue **n** Dirty inodes **n** Directory entries ■ Dirty data blocks **File System Activity n** inode time stamps

# The Defiler's Toolkit

**n** Necrofile **n** Sanitize deleted inodes

**n** Klismafile **n** Sanitize directory entries

*Before and after*

# Data Hiding

**Requirements n** Theory

- **n** Implementations
- **n** Demos

### "Aspire to subtlety"

# Data Hiding – Requirements

■ Covert **n** Outside the scope of forensic tools  $\blacksquare$  Temporarily – ergo, insecure long term storage ■ Reliable ■ Data must not disappear ■ Secure **n** Can't be accessed without correct tools ■ Encrypted

# Data Hiding Theory

### "Ladies and Gentlemen, I'm here to talk about FISTing"

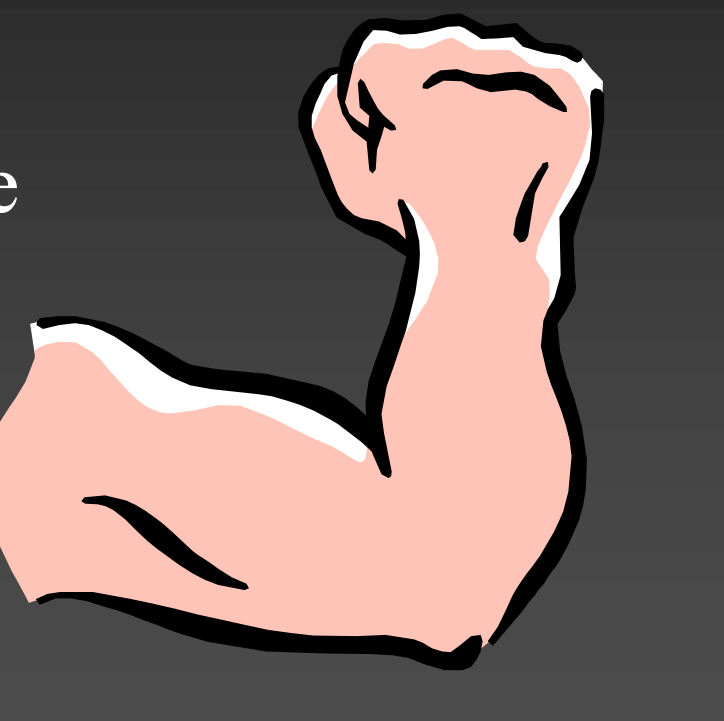

# Filesystem Insertion & Subversion **Technique**

#### n**FISTing is inserting data into places it** doesn't belong

- n Data storage in meta-data files
	- **n** e.g. Journals, directory files, OLE2 files, etc.
- **Nodifying meta-data is dangerous! No. 20 What holes can you FIST?**

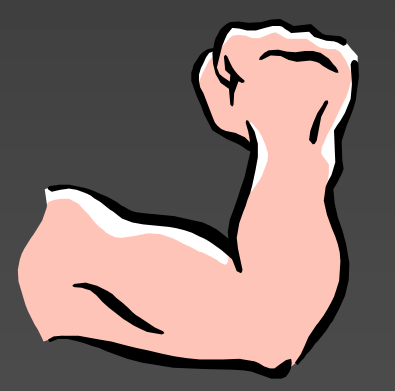

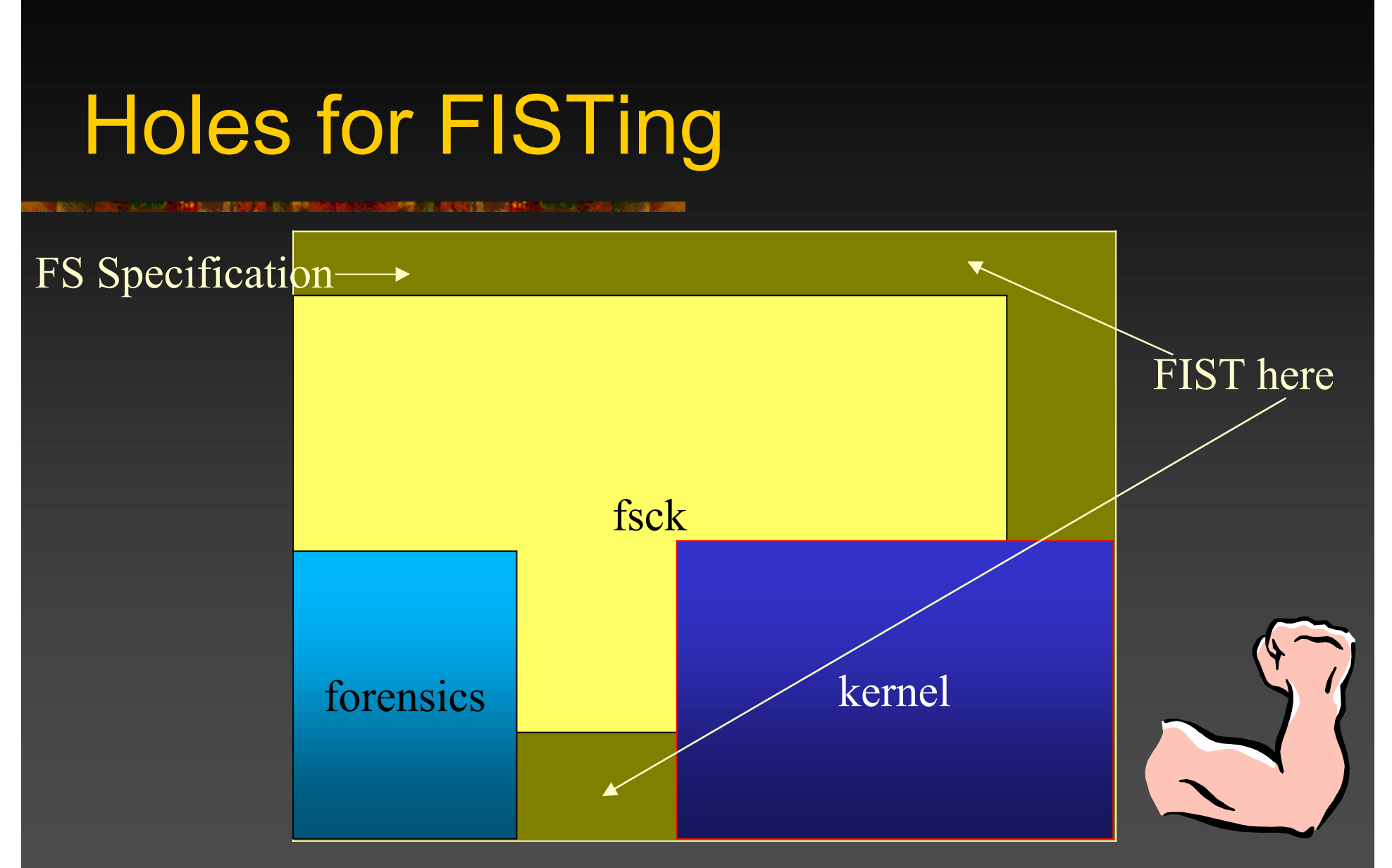

# FISTing implementations

 $\blacksquare$  Rune FS ■ Stores data in the "bad blocks" file **n** Waffen FS ■ Stores data in the ext3 journal file  $\blacksquare$  KY FS **n** Stores data in directory files

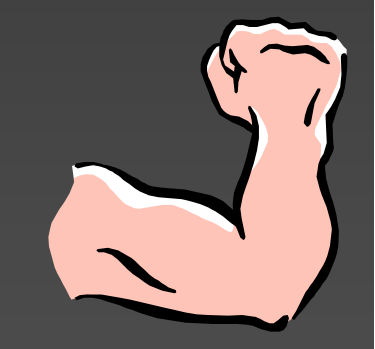

# Rune FS

■ Bad Blocks inode 1, root ('/') inode 2 ■ Exploits (historically) incorrect ext2 implementation within TCT **Up to 4GB storage**  TCT pseudo code (old): if (inode < ROOT\_INODE || inode > LAST\_INO) return BAD\_INODE; n**Just a regular inode file** 

# Waffen FS

nAdds an ext3 journal to an ext2 FS n Exploits e2fsck (and lame forensic tools) ■ e2fsck supports both ext2 & ext3 ■ Has to guess which FS it's looking at n Usually 32Mb storage (average journal sz) ■ e2fsck pseudo code: for  $(j_{en} = j_{o}$  = journal; ; j\_ent += j\_ent->size) if (IS\_VALID(j\_ent) == FALSE) /\* end of the journal  $^*/$ return JOURNAL\_OK;

Regular file with a fake journal meta-data

# KY FS

n**u** Utilizes null directory entries ■ Exploits the kernel, e2fsck & forensic tools **Storage space limited by disk size** 

#### Kill Your File System

# KY FS details

■ Kernel + fsck pseudo code: for  $(dp = dir$ ;  $dp < dir$  end;  $dp = dp$ ->rec\_len) if (dp->inode == 0)  $\prime^*$  is deleted?  $\prime\prime$ continue; **n Forensic tools pseudo code:** if  $(dp\text{-}sinode == 0$  &&  $dp\text{-}tannelen > 0)$ /\* recover deleted file name \*/

# Data Contraception

■ Better not to create data than to destroy it **Prevent data from ever being stored on** disk

**n** Use common Unix utilities to reduce the quality of evidence

### "What is the act of not creating?"

# Data Contraception: Implem.

 $\blacksquare$  Rexec

- **Remote execution of binaries without creating** a file on disk
	- **n** Uses non-exotic utilities to create a remote process **image**
- **n** Solves the bootstrapping issue for accessing hidden data stores
	- **Reduces effectiveness of honeypots no binaries** to "capture"

# **Summary**

■ Summarised Unix File System

- **n Presented overview of forensics**
- **Presented a methodology for anti**forensics

**n Demonstrated simple mechanisms to** defeat digital forensic analysis

**Owned your file system** 

### Q & A

**CONTRACTOR IN A STATE AND STATE OF A STATE BARA AN AN BENDAL SAN**